## SAP ABAP table RMPS\_RESUBMISSION\_SEARCH {Search Fields for Resubmissions}

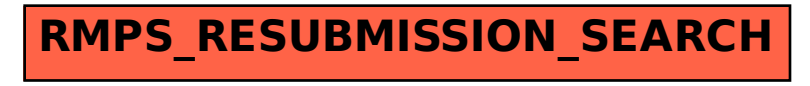